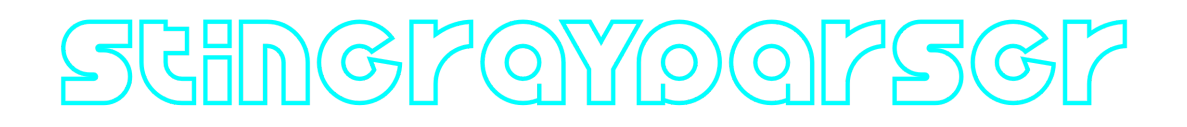

### **StingrayParser C++ library**

**v2.0.0**

## **Table of contents**

- [Overview](#page-0-0)
- [Versions](#page-0-1)
- [Library files](#page-1-0)
- [StingrayParser class description](#page-1-1)
	- o [StingrayParser class declaration](#page-1-2)
	- [getVersion method](#page-2-0)
	- o [getCommand method](#page-2-1)
	- [decodeResponse method](#page-3-0)
- [StingrayCommand enum](#page-4-0)
- [Test application](#page-6-0)
- <span id="page-0-0"></span>• [Build and connect to your project](#page-7-0)

# **Overview**

**StingrayParser** C++ library version **2.0.0** is designed to help developers control Stingray **[SWIR lenses](https://www.stingrayoptics.com/our-lenses)**. The library includes basic methods for preparing commands (encoding) and interpreting the lens responses (decoding). It uses C++17 standard and compatible with any OS and CPU. The library provides simple interface and doesn't have third party dependencies. Also, the library provides demo application to test communication with lens via serial ports.

### <span id="page-0-1"></span>**Versions**

**Table 1** - Library versions.

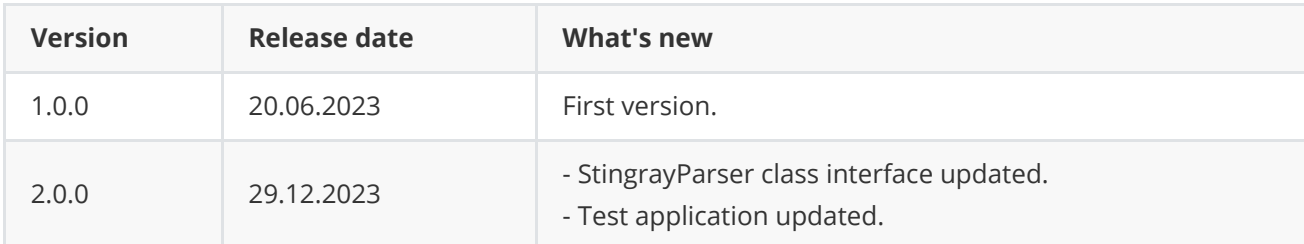

# <span id="page-1-0"></span>**Library files**

The library supplied by source code only. The user would be given a set of files in the form of a CMake project (repository). The repository structure is shown below:

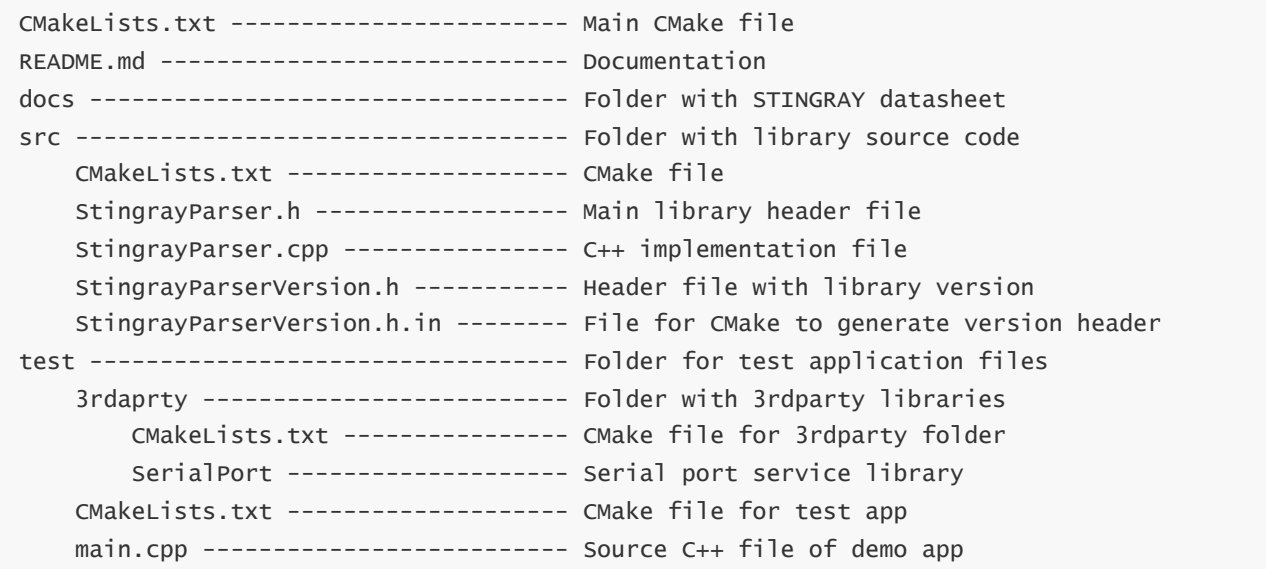

### <span id="page-1-1"></span>**StingrayParser class description**

#### **StingrayParser class declaration**

**StingrayParser .h** file contains **StingrayParser** class declaration.

```
class StingrayParser
{
public:
   /// Get library version.
   static std::string getVersion();
   /// Method to encode Stingray lens command.
    bool getCommand(uint8_t* data, int& size, StingrayCommand id, int arg = 0);
    /// Process response for STATUS command.
    void decodeResponse(uint8_t* data, int size, int &zoom, int &focus);
};
```
#### **getVersion method**

**getVersion()** method returns string of current version of **StingrayParser** class. Method declaration:

<span id="page-2-0"></span>static std::string getVersion();

Method can be used without **StingrayParser** class instance. Example:

cout << "StingrayParser version: " << StingrayParser::getVersion() << endl;

Console output:

<span id="page-2-1"></span>StingrayParser version: 2.0.0

#### **getCommand method**

**getCommand(...)** method encodes (prepares data) control command for lens. The lens does not send data on its own, but only responds to requests. Method declaration:

```
bool getCommand(uint8_t* data, int& size, StingrayCommand id, int arg = 0);
```
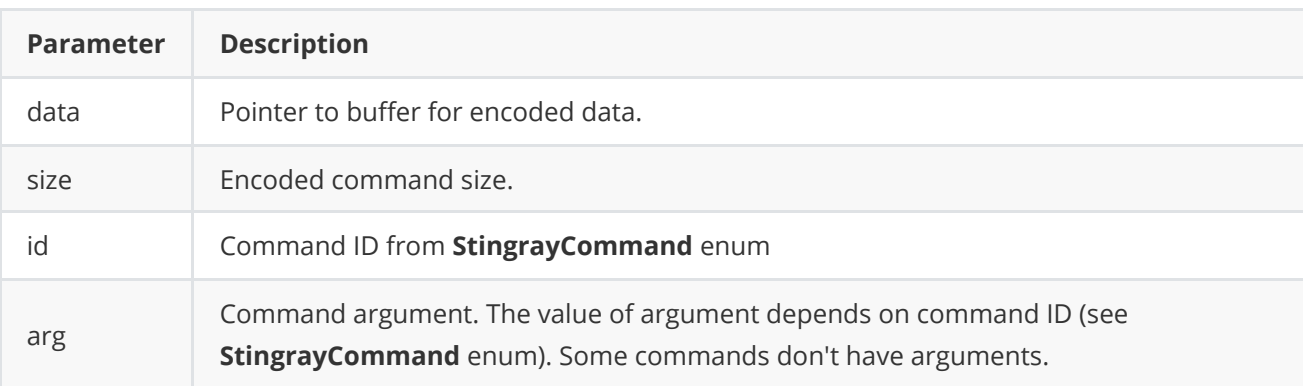

**Returns:** TRUE if command is prepared or FALSE if not.

Bellow there is an example of zoom tele command and an example of the focus to absolute position command.

```
// Init variables.
uint8_t buffer[256];
uint8_t size;
// Prepare zoom tele command.
StingrayParser parser;
parser.getCommand(buffer, size, StingrayCommand::ZOOM_TELE);
// Send command.
serialPort.write(buffer, size);
// Prepare focus to abs pos command.
parser.getCommand(buffer, size, StingrayCommand::FOCUS_TO_ABS_POS, 5000);
```
#### **decodeResponse method**

**decodeResponse(...)** method process response and give zoom or focus position if available. In version 2.0.0 of the library only zoom and focus position response decoding implemented. Method declaration:

```
void decodeResponse(uint8_t* data, int size, int &zoom, int &focus);
```
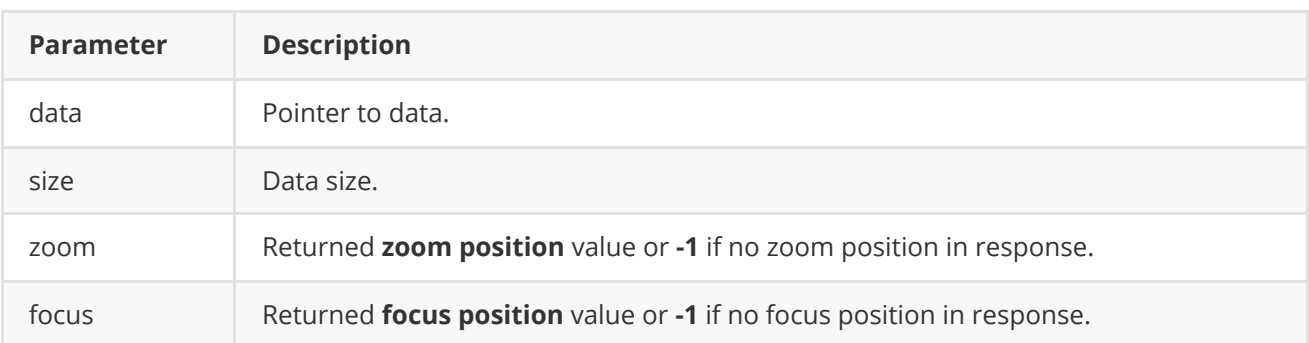

To retrieve the zoom, focus position, or both, you must initially send REQUEST\_ZOOM\_POS , REQUEST\_FOCUS\_POS , or REQUEST\_STATUS respectively. The data buffer received in response should be passed to the **decodeResponse** function. This function updates the **zoom** variable with the new zoom value, or sets it to **-1** if the received buffer does not contain zoom data. The same process applies to the **focus** variable. Please note that the buffer might contain only a portion of the response or multiple responses. In the case of partial data, **decodeResponse** will update the **zoom** or **focus** variables upon its next call, which should contain the end of the response. Bellow there is example of sending REQUEST\_STATUS request and getting zoom and focus position:

```
uint8_t buffer[256];
int size = 0;
StingrayParser parser;
while (true)
{
    // Prepare reaquest.
    parser.getCommand(buffer, size, StingrayCommand::REQUEST_STATUS);
   // Send request.
    serialPort.write(buffer, size);
    // Wait some time. Recommended 40 msec.
    // Read response from serial port. You can wait 40 msec.
    int bytes = serialPort.read(buffer, 256);
    // Decode response.
    int zoomPos = 0;
    int focusPos = 0;
    parser.decodeResponse(buffer, bytes, zoomPos, focusPos);
```

```
// Check if zoom updated
    if (zoomPos != -1) {
        // zoomPos contains updated value of zoom
    }
   // Check if focus updated
    if (focusPos != -1) {
       // focusPos contains updated value of focus
   }
}
```
### **StingrayCommand enum**

```
enum class StingrayCommand
{
    /// Focus to absolute position. Argument: focus position 0 - 10000.
   FOCUS_TO_ABS_POS = 1,
   /// Focus to relative position. Argument: focus increment +-(0 - 10000).
   FOCUS_TO_RELATIVE_POS,
    /// Move focus far. Argument: focus speed 0 - 255.
    FOCUS_FAR,
    /// Move focus far. Argument: focus speed 0 - 255.
    FOCUS_NEAR,
    /// Focus stop. No arguments.
    FOCUS_STOP,
   /// Request focus position. No arguments.
   REQUEST_FOCUS_POS,
    /// Store current focus position for next system boot/reset. No arguments.
    STORE_FOCUS_POS,
    /// Zoom to absolute position. Argument: zoom position 0 - 10000.
   ZOOM_TO_ABS_POS,
    /// Zoom to relative position. Argument: focus increment +-(0 - 10000).
   ZOOM_TO_RELATIVE_POS,
    /// Move zoom wide. Argument: zoom speed 0 - 255.
   ZOOM_WIDE,
    /// Move zoom tele. Argument: zoom speed 0 - 255.
    ZOOM_TELE,
    /// Zoom stop. No arguments.
   ZOOM_STOP,
    /// Request zoom position. No arguments.
    REQUEST_ZOOM_POS,
    /// Store current zoom position for next system boot/reset. No arguments.
    STORE_ZOOM_POS,
    /// Request status. No arguments.
    REQUEST_STATUS,
    /// Request system information. No arguments.
    REQUEST_SYSTEM_INFO,
    /// Change verbose level. Arguments: 0, 1 or 2.
    CHANGE_VERBOSE_LEVEL,
    /// Reset. No arguments.
    RESET,
```

```
/// Stop zoom and focus motion. No arguments.
   STOP,
   /// Query zoom/focus motors tolerance. No arguments.
   REQUEST_TOLERANCE,
   /// Command Acknowledgement Toggle. Argument: 0 or 1.
   SET_ACK_RESPONSE
};
```
**Table 2** - StingrayCommand enum class description.

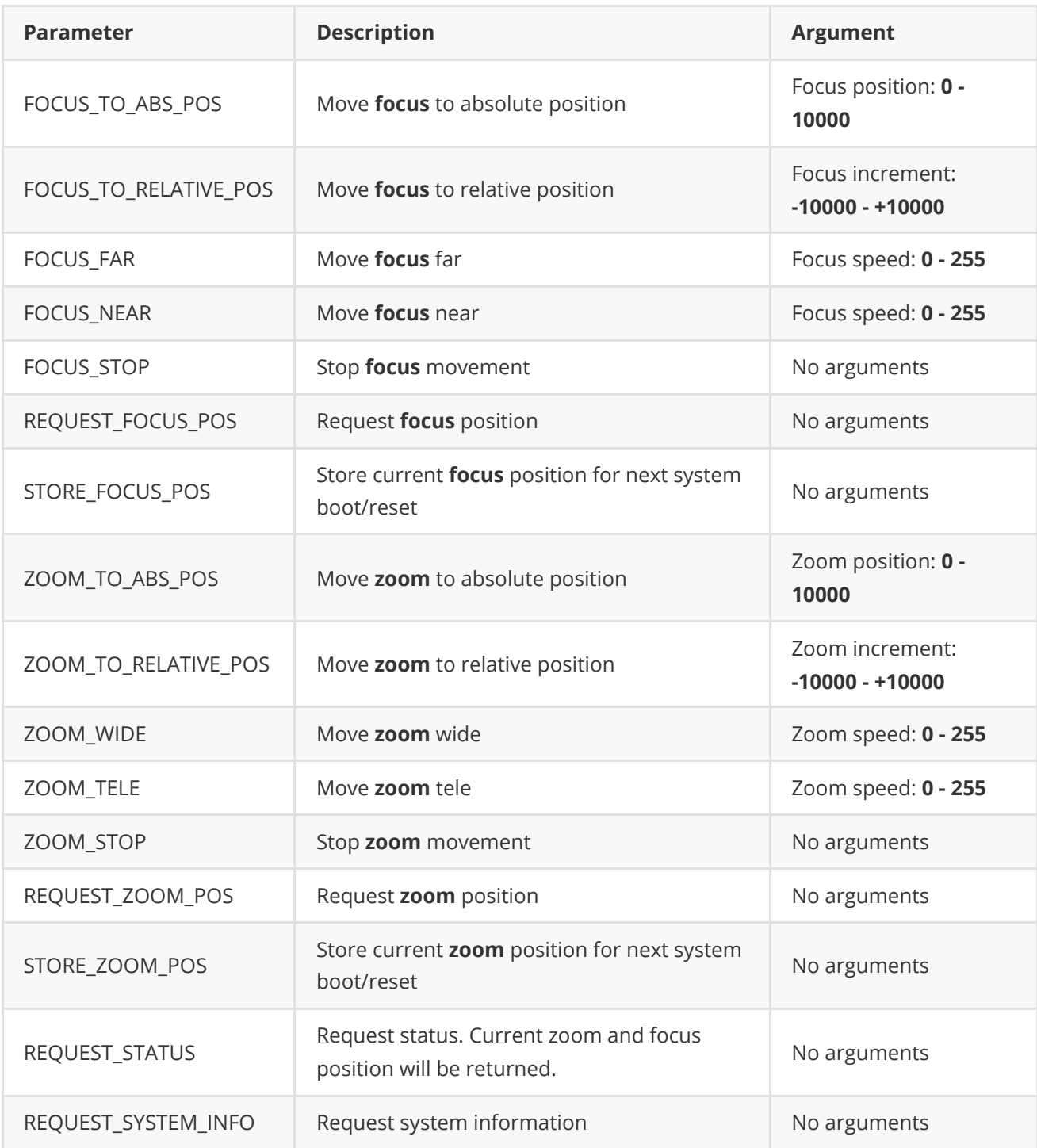

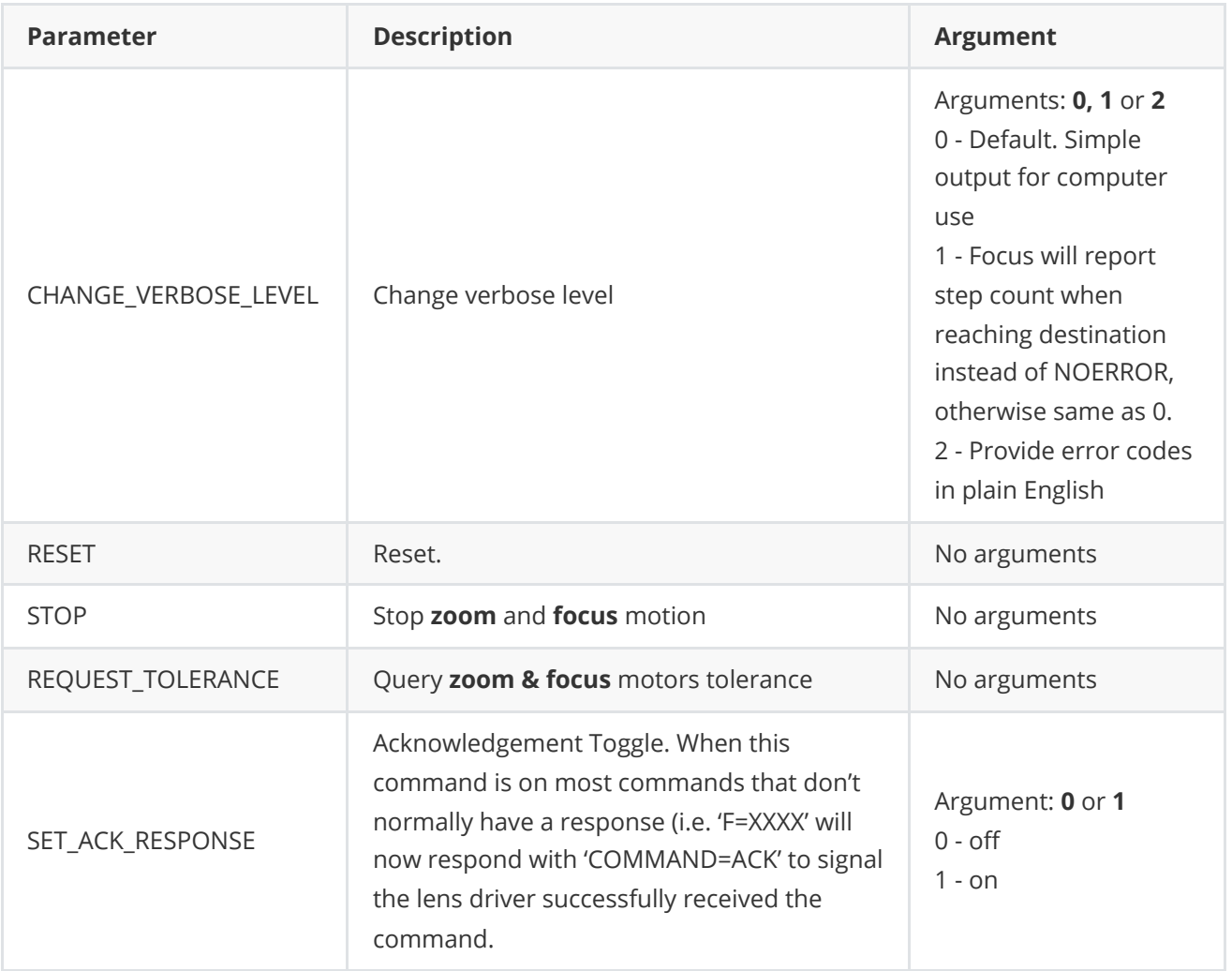

# <span id="page-6-0"></span>**Test application**

Folder **StingrayParser/test** contains the test application files. The test application allows you to generate any command, send it to the lens over the serial port, receive and decode the response. Once started, the user must enter the serial port name (full name for Linux or just the port number for Windows):

```
===========================================
StingrayParser test v2.0.0
===========================================
Set COM port num (1,2,3,...): 2
Serial port open!
```
After user can chose command (enter command ID):

===========================================

- 1 FOCUS\_TO\_ABS\_POS
- 2 FOCUS\_TO\_RELATIVE\_POS
- 3 FOCUS\_FAR
- 4 FOCUS\_NEAR
- 5 FOCUS\_STOP
- 6 REQUEST\_FOCUS\_POS

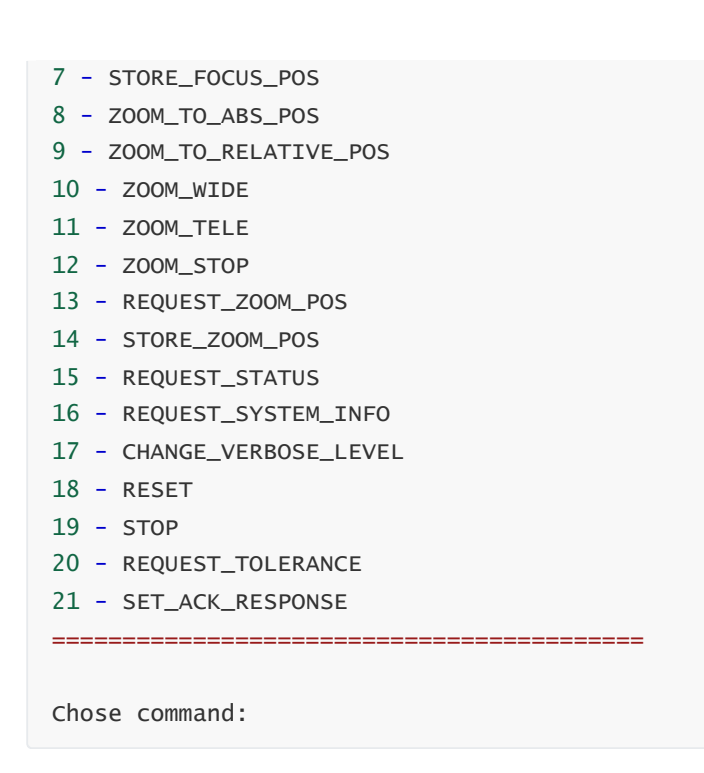

Then, corresponding command will be generated and sent to lens.

### **Build and connect to your project**

Typical commands to build **StingrayParser** library:

```
cd StingrayParser
git submodule update --init --recursive
mkdir build
cd build
cmake ..
make
```
If you want to connect **StingrayParser** library to your CMake project as source code, you can do the following. For example, if your repository has structure:

```
CMakeLists.txt
src
   CMakeList.txt
   yourLib.h
   yourLib.cpp
```
You can add repository **StingrayParser** as git submodule by commands (only if you have access to GitHub repository):

```
cd <your respository folder>
git submodule add https://github.com/ConstantRobotics-Ltd/StingrayParser.git
3rdparty/StingrayParser
git submodule update --init --recursive
```
In your repository folder, a new **3rdparty/StingrayParser** folder will be created, which contains files from **StingrayParser** repository. If you don't have access to GitHub repository, copy **StingrayParser** repository folder to **3rdparty** folder to your repository. The new structure of your repository will be as follows:

```
CMakeLists.txt
src
   CMakeList.txt
   yourl ib.h
   yourLib.cpp
3rdparty
    StingrayParser
```
Create CMakeLists.txt file in **3rdparty** folder. CMakeLists.txt should be containing:

```
cmake_minimum_required(VERSION 3.13)
################################################################################
## 3RD-PARTY
## dependencies for the project
################################################################################
project(3rdparty LANGUAGES CXX)
################################################################################
## SETTINGS
## basic 3rd-party settings before use
################################################################################
# To inherit the top-level architecture when the project is used as a submodule.
SET(PARENT ${PARENT}_YOUR_PROJECT_3RDPARTY)
# Disable self-overwriting of parameters inside included subdirectories.
SET(${PARENT}_SUBMODULE_CACHE_OVERWRITE OFF CACHE BOOL "" FORCE)
################################################################################
## CONFIGURATION
## 3rd-party submodules configuration
################################################################################
SET(${PARENT}_SUBMODULE_STRINGRAY_PARSER ON CACHE BOOL "" FORCE)
if (${PARENT}_SUBMODULE_STRINGRAY_PARSER)
   SET(${PARENT}_STRINGRAY_PARSER ON CACHE BOOL "" FORCE)
   SET(${PARENT}_STRINGRAY_PARSER_TEST OFF CACHE BOOL "" FORCE)
endif()################################################################################
## INCLUDING SUBDIRECTORIES
## Adding subdirectories according to the 3rd-party configuration
################################################################################
if (${PARENT}_SUBMODULE_STRINGRAY_PARSER)
   add_subdirectory(StingrayParser)
endif()
```
File **3rdparty/CMakeLists.txt** adds folder **StingrayParser** to your project and excludes test applications and examples from compiling. The new structure of your repository will be:

```
CMakeLists.txt
src
   CMakeList.txt
   yourLib.h
   yourLib.cpp
3rdparty
   CMakeLists.txt
   StingrayParser
```
Next, you need to include the '3rdparty' folder in the main **CMakeLists.txt** file of your repository. Add the following string at the end of your main **CMakeLists.txt**:

add\_subdirectory(3rdparty)

Next, you have to include **StingrayParser** library in your **src/CMakeLists.txt** file:

target\_link\_libraries(\${PROJECT\_NAME} StingrayParser)

Done!